## ROS VRRP PDF

https://www.100test.com/kao\_ti2020/243/2021\_2022\_\_E7\_94\_A8R OS\_E7\_9A\_84V\_c101\_243483.htm

RouterOS ROS A 300 NRRP(2000) NRRP(2000) NRRP(2000) NRRP(2000) NRRP(2000) NRRP(2000) NRRP(2000) NRRP(2000) N RFC2338 ROS B

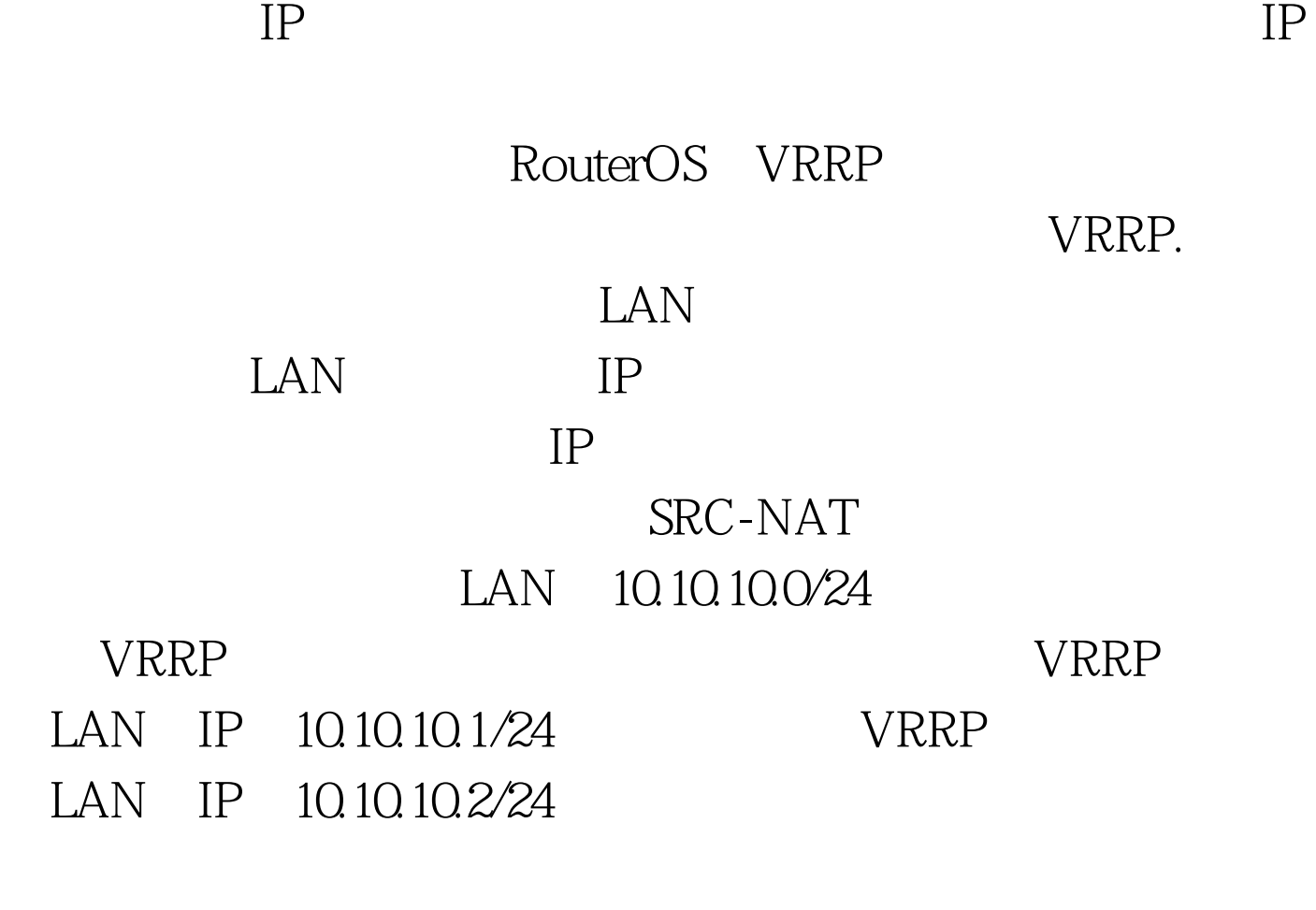

www.100test.com